## **Bash Script for Evaluating Font Collections against one or more Languages**

The script below should run on any contemporary Linux system. Copy the script into a new text file, name it FindFont (or whatever works for you). Placing it in a location that is already part of your \$PATH will make life easier; be sure to set the execute flag (e.g. using "sudo chmod" or an equivalent command from a file manager GUI). Instructions are found in the early comments of the code itself as well as in the earlier part of this document.

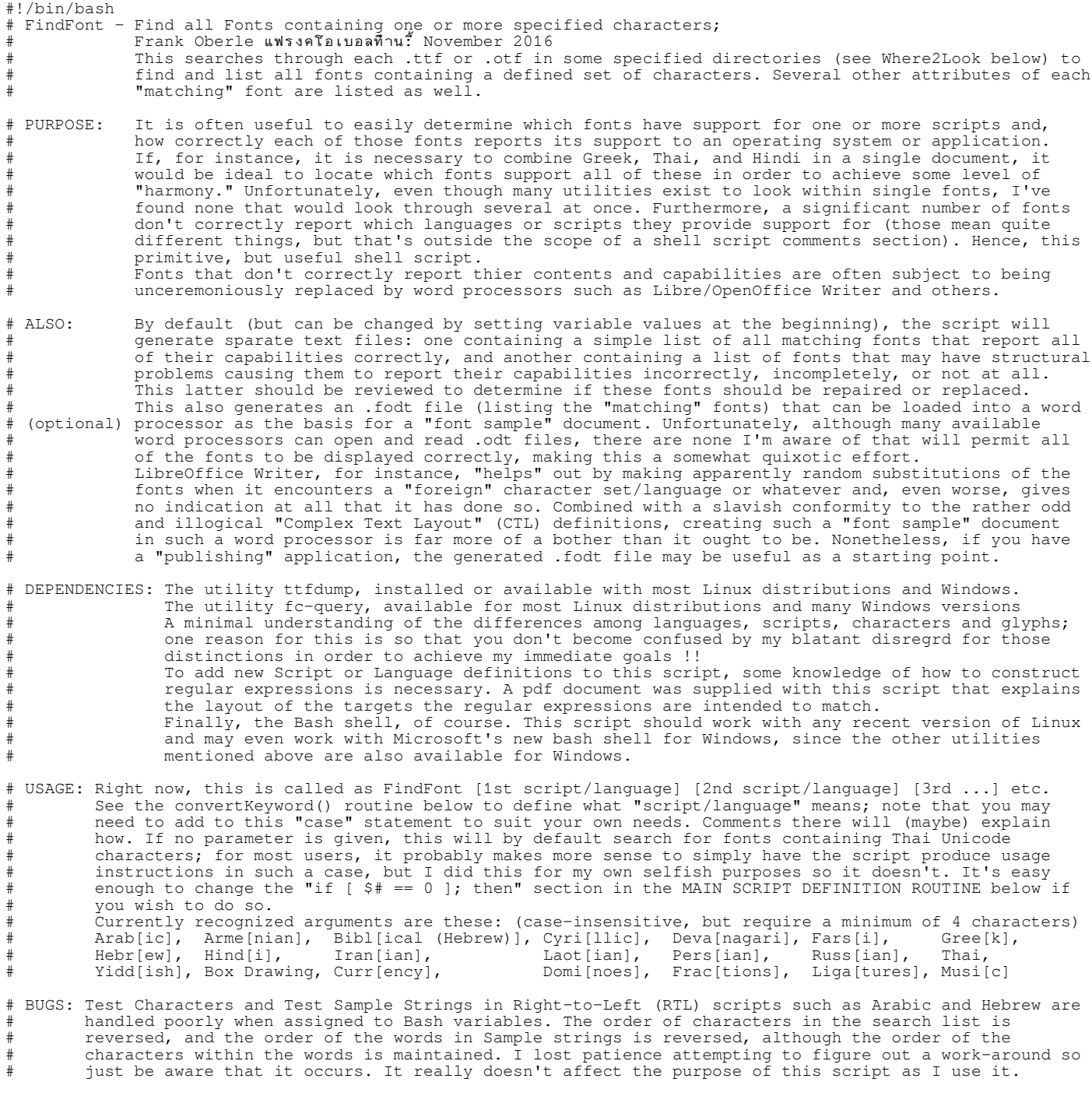

# References:

# Evaluating-fonts-for-multilingual-use.pdf # Document explaining this shell script

# View/download official Unicode charts; # # look up code points by number, etc.

My own rants:

# https://bugs.documentfoundation.org/show\_bug.cgi?id=92655 # Relevant pdf attachments on this link: > "General discussion of Complex Text... > "Detailed steps to reproduce the bugs. A very nice additional rant from someone I've never met: # https://eev.ee/blog/2015/05/20/i-stared-into-the-fontconfig-and-the-fontconfig-stared-back-at-me/ look up code points by number, etc. Pan-Unicode Fonts: These are usually way too large to be of any practical use, but as a benchmark when you # need to see something without worrying about whether the font contains a specific # glyph, having one or two of these available can be helpful. http://unifoundry.com/unifont.html  $\#$  Font containing utilitarian (read: ugly) representations of more Unicode characters/glyphs than any other font.<br># Code2000, 2001 & 2002: better looking www-sul.stanford.edu/depts/sysdept/info/CODE2000.TTF # and almost as comprehensive as Unifont. # ####### OPENING: Check if ttfdump and fc-query are installed and, if not, exit with an appropriate message. if ! ttfdumpExists=\$(which ttfdump); then  $\qquad$  # If ttfdump utility is not installed echo "The ttfdump utility is required but can't be located." # Display a warning message echo "If it's not installed, try running:" <br># Display a suggestion to the user echo " sudo apt install ttfdump" echo " sudo apt install ttfdump"<br>echo " (or use whatever package command is appropriate for your distro, e.g. pacman, yum, etc.)" echo "Otherwise, check your path." exit  $\frac{1}{x}$   $\frac{1}{x}$   $\frac{1}{x$ fi if ! fcqueryExists=\$(which fc-query); then # If fc-query utility is not installed echo "The fc-query utility is required but can't be located." # Display a warning message echo "The fc-query utility is required but can't be located." echo "The fc-query utility is part of the fontconfig package" echo "Try running:" The contract of the user and the series of the user and the user and the user echo " sudo apt install fontconfig" echo " (or use whatever package command is appropriate for your distro, e.g. pacman, yum, etc.)" echo "Otherwise, check your path."<br>exit # End the Script without going further fi #if ! fcqueryExists=\$(which Fontaine); then # # If the Fontaine app is not installed<br># echo "The Fontaine application is not installed." # Display an informational messaqe echo "The Fontaine application is not installed." echo "Fontaine is not required for this script, but can be useful in analyzing font(s) of interest<sup>1</sup> echo "without the need to use a full-blown font editor such as FontForge." # echo "If you are willing and able to compile it, the source code can be freely downloaded:" # echo " For information, see http://www.unifont.org/fontaine/ - OR - to download it directly" echo " 90 to https://sourceforge.net/projects/fontaine/files/latest/download" #fi #### VARIABLE DECLARATIONS # The basics Origin=\$(pwd) # Save current directory so we can return debug='oFf' # Set to 'ON' to debug certain sections Where2Look=\$(echo ~/.fonts)<br>
# Check only User-specific fonts<br>
# Check only User-specific fonts<br>
# Check only User-specific fonts<br>
# Check only User-specific fonts<br>
# Check only User-specific fonts<br>
# Check only User-speci # Where2Look=\$(echo /usr/share/fonts/truetype) # Check only for system fonts (all users) Where2Look=\$(echo ~/.fonts /usr/share/fonts/truetype) # Linux std locations; modify as needed # Where2Look=\$(echo ~/Documents/Fonts\_All) # My own stash of uninstalled fonts Verbosity=1  $\qquad$  Verbosity=1  $\qquad$   $\qquad$  <sup>-</sup><br>
# Currently not implemented<br>
# Generate an fodt file lis # Generate an .fodt file listing fonts # '1' turns it ON; anything else OFF # Created as \$Origin/TestDoc.fodt in the # directory where script was started FPassGen=1 # '1' creates a file listing 'good' fonts LLFN="PASS" # LangListFileName name completed below SuspectGen=1  $*$  '1' creates listing of 'suspect' fonts<br>SFLFN="SuspiciousFonts.txt"  $*$  SuspiciousFontListFileName # SuspiciousFontListFileName # Not all of these need declaration in BASH, but just in case someone attempts to convert this to a real app # Number of Arguments passed to this script on the command line declare -i CMIdx<br>declare -i NumArgsAccepted The Counter of Arguments<br># Int counter for upper # of args NumArgsAccepted  $\#$  Int counter for upper  $\#$  of args<br>NumArgsAccepted=6  $\#$  ARBITRARY; this is all I ever u NumArgsAccepted=6  $\blacksquare$  NumArgsAccepted=6  $\blacksquare$  ARBITRARY; this is all I ever use ...<br>declare -i ArgsFound ArgsFound 1 and 2012 12 and 2013 12 and 2013 12 and 2013 12:00 12:00 12:00 12:00 12:00 12:00 12:00 12:00 12:00<br>
ArgsFound=0 12:00 12:00 12:00 12:00 12:00 12:00 12:00 12:00 12:00 12:00 12:00 12:00 12:00 12:00 12:00 12:00 1 # ArgsFound Counter initialized to 0 # Number of Fonts examined declare -i FontsChecked # Int counter for # of fonts examined FontsChecked=0  $\qquad$  FontsChecked=0  $\qquad$   $\qquad$  FontsChecked initialized to 0  $\qquad$   $\qquad$   $\qquad$  FontsMatched  $\qquad$   $\qquad$   $\qquad$  FontsMatched  $\qquad$   $\qquad$   $\qquad$   $\qquad$   $\qquad$   $\qquad$   $\qquad$   $\qquad$   $\qquad$   $\qquad$   $\qquad$   $\qquad$   $\qquad$   $\qquad$ FontsMatched  $\#$  Int counter for  $\#$  of matching fonts<br>FontsMatched=0  $\#$  FontsMatched initialized to 0 # FontsMatched initialized to 0 # Number of Language Codes examined declare -i LangIdx<br>declare -a LangAbbrevList extension of the setting of the setting of lang codes to be looked for declare -a LangAbbrevList  $\begin{array}{ccc} \text{declare} -\text{a} & \text{Language} & \text{b} \\ \text{declare} -\text{a} & \text{Language} & \text{c} \end{array}$ # Per-Font Array of found lang Keywords declare -a LangsMatched **and the set of the set of the set of the set of the set of the set of the set of the set of the set of the set of the set of units declare -i LangMatchFailures <b>and the set of the set of the set of** declare -i LangMatchFailures # Int counter for # of unmatchedlangs LangMatchFailures=0  $\frac{0}{0}$  LangMatchFailures=0  $\frac{1}{0}$  and  $\frac{1}{0}$  and  $\frac{1}{0}$  and  $\frac{1}{0}$  declare -i FinalLangCount declare -i FinalLangCount **Access 2018** and the set of the set of the set of the set of the set of the set of th # Number of Open Type Capability Matches and Failures declare -i OTCapIdx **A Tracks OT Capabilities** in each font

declare -a OTFMatches **Array of OTF Capabilty Matches** # Array of OTF Capabilty Matches declare -a OTFMatches declare -a OTFMatches **Array of Open Type Tag** declare -a OTFMatchFailures<br>declare -i MissingOTFMatches declare -i MissingOTFMatches # No of Missing Open Type Capability Tags # Initialize Missing OTF Tags to 0 # Number of Character Map Matches and Failures declare -a CMapsMatched # Array of OTF Capabilty Matches<br>declare -i CMMatchSuccesses # No of Character Map Match Succe declare -i CMMatchSuccesses  $\begin{array}{ccccccccc}\n\text{declare -i} & \text{MMS} & \text{d} & \text{MMS} & \text{d} & \text{d} & \text{MMS} & \text{d} & \text{d} & \text{d} & \text{d} & \text{d} & \text{d} & \text{d} & \text{d} & \text{d} & \text{d} & \text{d} & \text{d} & \text{d} & \text{d} & \text{d} & \text{d} & \text{d} & \text{d} & \text{d} & \text{d} & \text{d} & \text{d} & \text$ declare -i MissingCMMatches # No of Missing Character Map Entries MissingCMMatches=0 1 MissingCMMatches=0 + MissingCMMatches initialized to 0<br>declare -i CMapMatchFailures + 1 MissingCMMatches initialized to 0 CMapMatchFailures -i CMapMatchFailures + CMapMatchFailures + CMapMatchFailures initialized to 0 # CMapMatchFailures initialized to 0 declare -i FullMatchListIdx  $\begin{array}{ccc}\n & & \text{if } \\
 & \text{if } \\
 & \text{if } \\
 & \text{if } \\
 & \text{if } \\
 & \text{if } \\
 & \text{if } \\
 & \text{if } \\
 & \text{if } \\
 & \text{if } \\
 & \text{if } \\
 & \text{if } \\
 & \text{if } \\
 & \text{if } \\
 & \text{if } \\
 & \text{if } \\
 & \text{if } \\
 & \text{if } \\
 & \text{if } \\
 & \text{if } \\
 & \text{if } \\
 & \text{if } \\
 & \text{if } \\
 & \text{if } \\
 & \text{if } \\
 & \text{if } \\
 & \$ FullMatchListIdx=0  $\hbox{FullMatchFlag}$   $\hbox{FullMatchFlag}$  and  $\hbox{FullMatchFlag}$  and  $\hbox{FullMatchFlag}$  and  $\hbox{FullMatchFlag}$  and  $\hbox{FullMatchFlag}$  and  $\hbox{FullMatchFlag}$  and  $\hbox{FullMatchFlag}$  and  $\hbox{FullMatchFlag}$  and  $\hbox{FullMatchFlag}$  and  $\hbox{FullMatchFlag}$  and  $\hbox{FullMatchFlag}$  and  $\hbox{FullMatch}$  and FullMatchFlag  $\#$  Tracks full matches over each font  $\#$  Assume success until a failure for FullMatchFlag=1 FullMatchFlag=1 FullMatchFlag=1 and the success until a failure for each<br>declare -a FullMatchList + List of fonts showing all requirements # List of fonts showing all requirements # Cosmetic stuff for screen output MajorSeparator=\$(printf "=%.0s" {1..128}) # For beginning and end of entire report MinorSeparator=\$(printf "~%.0s" {1..128}) # For separating each font rpt section MiniSeparator=\$(printf "~%.0s" {1..106}) # For separating each summary section MiniSeparator=\$(printf "~%.0s" {1..106}) # For separating each summary section<br># 36 chars right just; 4 digits right just; open string; line feed<br>Fmt="%36s %-4s %s\n" # For use with printf statements below # For use with printf statements below # Bash doesn't preprocess scripts, so functions like writeSample(), convertKeyword(), and inspectFont() must # be defined before they are called ... # writeSample() writes a sample line/section for each font found to contain the specified character(s) to the # fodt output file which will serve as the basis for creating a word processor font sample document. # It assumes that the file has been opened; any other parts of the file are written in line below. This # function is only called in statements controlled by the value of the \$FODTGen variable. # Only required for .fodt creation  $\{$  echo -e " <text:p >\$1</text:p>" >> \$DemoDoc # Add this file to our output fodt # Note the no-break spaces (0x00a0) after <text:p > below; this is so LibreOffice doesn't discard them !<br>echo -e " <text:p > \$2</text:p >" > \$DemoDoc # List actual characters to output fod<br>echo -e " <text:p > \$3</text:p >" echo -e " <text:p >  $\frac{2}{7}$  \$2</text:p > " > \$DemoDoc # List actual characters to output fodt echo -e " <text:p > \$3</text:p > " > \$DemoDoc # Add the font Slant, Weight and Width echo -e " <text: $p >$  \$3</text:p>" >> \$DemoDoc # Add the font Slant, Weight and Width echo -e " <text:p > Sample Text:\$4</text:p>" >> \$DemoDoc # Add sample text to our output fodt echo -e "  $\langle \text{text}:p \rangle$  Sample Text: $\frac{34}{7}$  /text:p>" >> \$DemoDoc echo -e "  $\langle \text{text}:p \rangle$ " # Add a blank line after each font name # White space ignored by LO-Writer # convertKeyWord() interprets a processed (uppercase & trimmed) KeyWord to create various required values ... Here we can define some scripts of interest; in this context the Script name is used as the variable name, but we could just as easily give the variables Language names if that makes more sense in context. This is really cheating, since we're only looking for representative character(s) from particular  $Script(s)$  - which can be misleading, as many Greek characters are present for use with Mathematics # even when full Greek language support isn't present. See comment under "CYRL" in the case statement. # CASE Statement: For testing I've used arbitrary 4 letter abbreviations; this could probably be refined to # use ISO 639 two (639-1) or three (639-2) character language codes for convenience, although # we're really looking for a particular Script here rather than a particular Language. For # quick and dirty purposes, this will suffice for now. (Cyrillic, for instance, is not a # Language, but is a Script used by several Languages, each of which may have its own ISO 639 # language code.) See "MAIN SCRIPT DEFINITION ROUTINE" below. # HexCode: These are the hex codes in 0x0000 format representing Unicode values of representative sample characters that we will search for. This will give a somewhat independent view of what Script(s) each font contains. TestChar: These are the actual Unicode glyphs assigned to the \$HexCode values above: There are no checks to see that these actually match those glyphs, so be warned! # CharMap: A bitmap is contained in each font where each bit represents one possible position defined by the # Unicode Standard (http://unicode.org/charts/). A "1" bit means the character is present while a # "0" indicates that it isn't. The output from fc-query is arranged in rows of eight (8) thirty-two bit words arranged in four bytes each. These bytes (0x00-0xff) do not represent values but simply # positions, so are interpreted differently than you might expect. At the start of each row is an # offset value: if, for example, that value is "000e:" then the bits in that row indicate the presence or absence of Unicode positions 0x0e00 through 0x0eff. Note that if no bits in the range of a particular offset value are set, that row is simply not included in the output. Typically, a row defines the presence of assignments from one to three or more Unicode Planes. \$CharMap is a regular expression to determine if appropriate matching lines exist. Examples of how these are formed are given in comments at the end if I remember to include them. # Lang: This is an entirely arbitrary designator that I use for my own convenience; in some cases it isn't # even a language at all. Neither "Cyrillic" nor "Devanagari" for instance are Languages, but Scripts; # and "Ligatures" and "Box Drawing" certainly aren't Languages either. It's just a mnemonic for me. LangCode: RFC-3066 is the source for the Lang(uage) Codes used below and by the Linux fc-query utility; for sample listings and values, see https://www.w3.org/International/articles/language-tags/ # For Region & Language Codes, see: http://www.i18nguy.com/unicode/language-identifiers.html # For Language Tags: https://www.microsoft.com/typography/otspec/languagetags.htm # and: https://www.microsoft.com/typography/otfntdev/standot/features.aspx # ScriptTag: Part of "capability:" section as reported for a fonts when using fc-query # ISO 15924: 4 char Alpha Script Codes: http://www.unicode.org/iso15924/iso15924-codes.html # I am using: otlayout:arab otlayout:cyrl otlayout:dev2 otlayout:deva otlayout:grek # otlayout:hebr otlayout:musc otlayout:thai (Only the last four letters!) # ISO 15924: 3 digit Script Codes: http://www.unicode.org/iso15924/iso15924-num.html # See a list at: https://www.microsoft.com/typography/otspec/scripttags.htm # Because the definitions of OFF/OT script tags predate ISO 15924 and Unicode Script property assignments, the script tags provided by the fonts don't always conform to ISO 15924. The

resolution of conflicting proposals also resulted in alternate tags that essentially refer to # the same Unicode script definitions: for example, 'deva' and 'dev2' are virtually the same. # Script Tags supposedly indicate the font's ability to properly arrange characters that are formed from more than one glyph\*: a Thai character that needs to have both a vowel and a tone # mark above it; such placement needs to be altered if only one of those is required. It is very # important to remember that that - even if the font reports this ability for a certain script, it doesn't imply that it does this rearrangment very well - but that's another issue. # \* including: composition, decomposition, substitution, smallcaps, alternates, ligatures, et al. # Sample: A sample word or phrase in characters of the Script/Language we are examing; this is used to demonstrate certain capabilities if applicable; otherwise it's just that: a sample of the script. # ISO 15295, which gives both 4 letter and numeric codes, is certainly more appropriate for this utility, # but the likelihood of a typical user knowing these is rather low, so I didn't attempt to do that. # To make things more interesting, many Unicode planes contain glyphs that are not really part of any # spoken language; there are no ISO 15295 script codes for Box Drawing characters, Emoji, Musical Symbols and similar. So modify this listing to suit whatever identities you wish; just remember to also modify the Keyword input translation sequences in the next section to suit what you are using. convertKeyWord() {<br>case "\$1" in case "\$1" in  $\cdots$  in  $\cdots$  is the set of the set of the set of the set of the set of the set of the set of the set of the set of the set of the set of the set of the set of the set of the set of the set of the set of the "ARAB" ) HexCode="0x0639 0x0633 0x0626"<br>"ARAB" ) HexCode="<sub>6</sub> س <sub>b</sub> TestChar="ع س ئ " # N.B. MUST USE NON-BREAKING SPACES! # The following pattern looks only for the basic (ISO 8859-6) Arabic alphabet which, although # insufficient for "real-world" use, is all that's needed for the purposes of this script. CharMap="0006:[[:space:]01-9a-f]\{11\}[7f][f]\{5\}[ef]" # 258/32/15/32/32 Lang="Arabic"<br>LangCode="ar" # Arabic (ISO 639-1) # fc-match uses only 'ar': The following are regional language versions: # ar-LB ar-LY ar-MA ar-MR ar-OM ar-PS ar-QA ar-SA ar-SD ar-SO ar-SY ar-TD ar-TN ar-YE # ar-AE ar-BH ar-DZ ar-EG ar-IL ar-IN ar-IQ ar-JO ar-KW ScriptTag="arab" Sample="العربية في عينة النصي لي مكتوب هو "#" My sample script is written in Arabic" # RTL Words are reversed when \$assigned # What that means essentially is that on a terminal output, the RTL Words, although having their # letters arranged correctly from right to left, are themselves written left to right. In the # fodt file, however, they are shown correctly. I attempted to "fix" this in a number of ways, # e.g. by wrapping the Arabic between RLE (0x202b) or RLO (0x202e) and PDF (0x202c) codes (see # http://www.unicode.org/reports/tr9/) but gave up trying, since it really didn't affect the # purpose for which this script was intended. See comments in other Right-to-Left Scripts. # Arab/160: Arabic Script Unicode blocks: 0x0600-; 0x0750-; 0x08a0-; 0xfb50-; 0xfe70-  $\ddot{i}$  "ARME" ) HexCode="0x0580 0x0583 0x0587" # 258/31/31/16/30 TestChar="η ψ μ" + H.B. MUST USE NON-BREAKING SPACES! CharMap="0005:[[:space:]01-9a-f]\{10\}fffe[[:space:]01-9a-f]\{5\}fe7[[:space:]f]\{13\}e" # Interestingly, of the 31 fonts on my system that contain the test characters (\$TestChar above) # as well as the language code "hy" (\$LangCode below) all but 1 match this pattern. The one that # doesn't match is DejaVuSans-ExtraLight.ttf, which is missing the 0x0559 character ("Armenian # modifier letter left half ring" to use the Unicode term), making the "fe7" portion of the # CharMap pattern "fc7" instead. All 21 of the other DejaVu fonts on my system have this glyph # but I haven't pursued why that might be, since I don't use Armenian. I've included Armenian # only because it shares an fc-query output row (0005:) with Hebrew, and Hebrew is one of the # examples in my pdf "Evaluating Fonts for use in Multi-Lingual Documents" which explains how # to interpret/filter these lines using grep. .<br>Lang="Armenian"<br>LangCode="hy" # Really! I don't know the origin of "hy" ScriptTag="armn" scripciay aimin<br>Sample="Ինչ եք խոսում են հայերեն:" \* \* # "Do you speak Armenian?" # Armenian Script Unicode block: 0x0530-0x058f; Armenian Ligatures are 0xfb13-0xfb17  $\ddot{i}$  "BIBL" ) HexCode="0x05d0 0x05d3 0x05d8 0x05dd 0x05e9 0x05a3 0x05b3" # 258/6/4/6/6 # This finds fonts with the Hebrew Alphabet AND Cantillation Marks 0x0591-0x05af (המקרא טעמי( # \$TestChar does not include the cantillation marks referenced in \$HexCode above because they # are very difficult to see without being "attached" to a "supporting" character. If such a # character is used (as in \$Sample below), it confuses bash anyway as each is really two # characters. That's why the mismatch (7 hex codes and only 5 test characters) # Since the script only actually looks at the hex codes, this really makes no difference. # N.B. MUST USE NON-BREAKING SPACES! # RTL Chars are reversed when \$assigned CharMap="0005:[[:space:]01-9a-f]\{37\}fffe[[:space:]01-9a-f]\{5\}ffff" # Cosmetic concatenation CharMap=\$CharMap"[[:space:]01-9a-f]\{14\}00[[01]\{1\}[[078f]\{1\}07ff" # for printing source # Regarding the [078f] portion of the pattern above: in addition to the alphabet, a value of: : 7 (0 1 1 1) means only Yiddish Digraphs (0x5f0-0x5f2) are present, no add'l punctuation # : 8 (1 0 0 0) means only additional punctuation (0x5f3-0x5f4) is present  $\therefore$  0 (0 0 0 0) means neither of the above is present : f (1 1 1 1) means both Yiddish Digraphs as well as # : f (1 1 1 1) means both Yiddish Digraphs as well as additional punctuation is present. Lang="Hebrew"; # From the Jewish 'Shema Yisrael' 'אֶחְד' Prayer: "May his name be blessed forever and ever."<br># Sample="שמו להתברך לנצח נצחים שלו." # With no markings assigned\$ when reversed are Words RTL #" .בוָרווךְ ששֵׁם כוְבווד מַלְכוותוו לְעוולָם וָעֶד"=Sample # Note: If the words are reversed here, they appear in the proper order on the screen and in # the .fodt file, but the characters within each word are in reverse order. Because some characters are altered due to their display order, things can get really bizzare. Sigh!<br>LangCode='he' their display order, things can get really bizzare. Sigh! LangCode='he' # Hebrew (ISO 639-1) LangCode='he' # Hebrew (ISO 639-1) # Languages spoken in Israel: ar-IL (Arabic) en-IL (English) he (Hebrew) yi (Yiddish)

```
 ScriptTag="hebr"
 # Hebr/125: Hebrew Script Unicode blocks: 0x0590-0x05ff; 0xfb00-0xfb4f (Presentation forms)
 # 0591-05af (Cantillation Marks); 05b0-05c7 (Points and Punctuation)); 
            # 05d0-05ea (Actual alphabet) 05f0-05f4 (Yiddish digraphs q.v. and additional punctuation)
\ddot{i} "CYRI" ) HexCode="0x0411 0x0414 0x042f 0x0496" # 258/83/83/64/83
            # Here, this essentially means "Russian" (which points to this case anyway); see note.
 TestChar="Б Д Я Җ" # N.B. MUST USE NON-BREAKING SPACES!
 CharMap="0004:[[:space:]]ffff[[:space:]01-9a-f]\{5\}ffffffff[[:space:]01-9a-f]\{5\}ffff"
            # Note: Here I'm only looking for the basic Russian alphabetic characters. The "anything{5}"
                   gaps eliminate checking for some Cyrillic extensions in the ranges from 0x0400-0x040f
                   and 0x0450-0x045f (and, of course, beyond); if you care about these $CharMap will
                   need to be modified accordingly.
           .<br>Lang="Cyrillic"<br>LangCode='ru'
                                                              # Russian (ISO 639-1)
            # Note that "Cyrillic" is a script, not a language; here I am treating it as if it refers to
 # the Russian language; for my own use, that makes things easier, but beware!!!
 # Other languages that use Cyrillic script:
 # az-Cyrl (Azerbaijani), ru-RU (Russian), sr-Cyrl (Serbian), uz-Cyrl (Uzbek)
 # Note that Serbian, for example, uses different glyphs for some of its characters - one reason
 # this routine is not meant for "production" use.
            ScriptTag="cyrl"
 Sample="Доброе утро" # "Good Morning"
 # Cyrillic Script Unicode block: 0x0400-0x04ff
\mathbf{z} "DEVA" ) HexCode="0x0919 0x0921 0x0935"; # 258/4/4/4/4
 # Here, this essentially means "Hindi" (which points to this case anyway); see note.
 TestChar="ङ ड व" # N.B. MUST USE NON-BREAKING SPACES!
 CharMap="0009:[[:space:]01-9a-f]\{8\}"
           # Note:
           Lang="Devanagari"<br>LangCode='hi'
                                                              # Hindi (ISO 639-1)
            # See the first note in the "CYRL" case; this is for my own convenience.
            # SOME other (of >120) languages that use Devanagari script:
 # kok (Konkani), mr (Marathi), ne (Nepali), pi (Pali), sd-IN (Sindhi) and, of course,
 # sa (classical Sanskrit)
           ScriptTag="deva"<br>Sample="मेरे नमूना स्किरप्ट हिंदी में लिखा है"
                                                             # "My sample script (is) written in Hindi"
            # The Sample text is displayed correctly in the fodt output, but letters are not joined together
            # properly on the terminal display.
             The # marking the comment is at character position 83, whereas in most other lines it is at
             position 69; this is because the character count of the sample is higher than it appears due
             to the glyph composition that takes place with this particular Hindi sequence.
 # Bash decomposes this into individual glyphs on my terminal screen, but the output is rendered
 # correctly on the .fodt output, or when copied 'as is' from the terminal to LibreOffice Writer
            # and other applications. I originally thought that was because none of the mono-spaced terminal
 # fonts on my system report support for ISO 15924 script 'deva' or for the ISO 639-1 language
 # code 'hi' (which none of them do). I later became convinced it may be because of the terminal
            # itself; if I set the terminal profile to use FreeSerif (a proportional spaced font that does
 # report the 15924 and 639-1 codes correctly, the decomposition persists. It is also evident
 # that the terminal in this case forces the variable width glyphs of FreeSerif into mono-spaced
 # cells (and looks awful in the process as would be expected). Compare this to Thai below.
 # Deva/317: Devanagari Script: Unicode blocks: 0x0900-0x097f; Extended block is 0xa8e0-0xa8ff
\ddot{i} "GREE" ) HexCode="0x1f00 0x1f01 0x1f0f 0x1fa0 0x1fa1 0x1faf" # # 258/66/66/58/66
 TestChar="ἀ ἁ Ἇ ᾠ ᾡ ᾯ" # N.B. MUST USE NON-BREAKING SPACES!
 # All of the letters in the standard Greek Alphabet - even many that are identical to Latin
                 characters, e.g. B, H, K, O, P, and Y - are used in Mathematics, so simply looking for
 # a selection of Greek alphabetic characters won't really indicate support for the Greek
 # language. When looking at my own font collection I found 66 fonts that contained all of
 # the needed composite characters. All of them did contain the 'el' language code, but only
 # 58 of them had the 'grek' Script Tag. Hence, the use of Greek composite characters here.
 # The $CharMap below doesn't test for ALL extended Greek characters, but is sufficient...
            CharMap="001f:[[:space:]]3f3ffff[[:space:]01-9a-f]\{30\}ffff" # incl: 1f00-1f15 and 1fa0-1fb3
           Lang="Greek"<br>LangCode='el'
                                                               # Greek (`Ellenic) (ISO 639-1)
            # fc-match uses only 'el', but there are el-CY (Cyprus) and el-GR (Greece) codes as well.
            # Grek/200: Greek Script Unicode block: 0x0370-0x03ff
                    Greek Extended Unicode block: 0x1f00-0x1fff # MORE IMPORTANT FOR ACTUAL GREEK
            ScriptTag="grek"
            Sample="Καλημέρα, είπε ο Αριστοφάνης με Βάτραχοι του" # "Good Morning, said Ar... to his Frogs"
\ddot{i} "HEBR" ) HexCode="0x05d0 0x05d3 0x05d8 0x05dd 0x05e9" # 258/34/32/22/34
            # Hebrew Script is used not only for modern and biblical Hebrew, but also for Yiddish, an
                    entirely different spoken language (though mostly spoken by Jewish Europeans); to
 # illustrate handling alternate languages using the same script, see YIDD below.
 # Note that the order of these characters is reversed from that of the Hex Codes: Hebrew is RTL!
 # On the screen output, they will be listed left-to-right however. (it's a bash thing)
            # This CharMap pattern finds ONLY THE BASIC Hebrew Alphabet (0x05d0-0x05ea) # See other CharMaps
                                                               # N.B. MUST USE NON-BREAKING SPACES!
                                                                # RTL Chars are reversed when $assigned
           CharMap="0005:[[:space:]01-9a-f]\{55\}ffff[[:space:]01-9a-f]\{10\}7ff"
Lang="Hebrew";
\texttt{Sample} = \texttt{"Good}\ \texttt{Normal}" בוקר טוב \texttt{m} # RTL Words are reversed when $assigned
```
 LangCode='he' # Hebrew (ISO 639-1) # Languages spoken in Israel: ar-IL (Arabic) en-IL (English) he (Hebrew) yi (Yiddish) ScriptTag="hebr" # Hebr/125: Hebrew Script Unicode blocks: 0x0590-0x05ff; 0xfb00-0xfb4f (Presentation forms) # 0591-05af (Cantillation Marks); 05b0-05c7 (Points and Punctuation)); # 05d0-05ea (Actual alphabet) 05f0-05f4 (Yiddish digraphs q.v. and additional punctuation)  $\mathbf{z}$  "LAOO" ) HexCode="0x0eae 0x0ec3 0x0ed5"; # 258/9/9/9/9 TestChar="ຮ ໃ ໕"; # N.B. MUST USE NON-BREAKING SPACES! CharMap="000e:[[:space:]01-9a-f]\{37\}fef02596[[:space:]]3bffecae[[:space:]]33ff3f5f" # CharMap is '000e:'37x(spaces, 0s or 1s), then pattern (including required spaces Lang="Laotian";<br>LangCode='lo' LangCode='lo' # Lao (ISO 639-1) # Strictly speaking, this is "lao "  $\frac{1}{\text{Sample}}$ ="ທ່ານສາມາດເວົ້າພາສາລາວ?"; # Laoo/356: Lao Script Unicode block: 0x0e81-0x0eff (sparse block as shown below) # e81-e82 e84 e87-e88 e8a e8d e94-e97 e99-e9f ea1-ea3 ea5 ea7 eaa-eab ead-eb9 ebb-ebd ec0-ec4 # ec6 ec8-ecd ed0-ed9 edc-edd: ede (Khmu Gaw) and edf Khmu Nyaw) exist but are seldom used.  $\mathbf{z}$  "PERS" ) HexCode="0x06af 0x0698 0x0686 0x067e" # 258/18/16/18/18 HexCode="0x06af 0x0698 0x0686 0x067e"<br>TestChar="الي ج ر " # The following pattern, like that used for Arabic above, looks only for the basic (ISO 8859-6) # Arabic alphabet (qv), but adds 4 characters that appear only in Persian to narrow the search. CharMap="0006:[[:space:]01-9a-f]\{11\}[7f][f]\{5\}[ef]" CharMap=\$CharMap"[[:space:]01-9a-f]\{10\}[4-7c-f]" # concatenate Persian-only char 0x067e<br>CharMap=\$CharMap"[[:space:]01-9a-f]\{9\}[13579bdf]" # concatenate Persian-only char 0x0698 CharMap=\$CharMap"[[:space:]01-9a-f]\{9\}[13579bdf]" # concatenate Persian-only char 0x0698 CharMap=\$CharMap"[01-9a-f]\{4\}[4-7c-f]" # concatenate Persian-only char 0x0686 CharMap=\$CharMap"[[:space:]01-9a-f]\{6\}[8-f]" # concatenate Persian-only char 0x06af<br>Lang="Persian" # dia known informally as Farsi Lang="Persian" # aka known informally as Farsi LangCode="fa" # fa-IR (IR for Iranian Farsi) ScriptTag="arab" # Uses Arabic script and "Persian in writtn is scrpt sampl My "#" اسکریپت نمونه من این است که به زبان فارسی نوشته"=Sample  $*$  Persian has four letters more than the Arabic alphabet:  $j$ ,  $\epsilon$ ,  $\bar{\epsilon}$ , and *S*. # Arab/160: Arabic Script Unicode blocks: 0x0600-; 0x0750-; 0x08a0-; 0xfb50-; 0xfe70-  $\ddot{i}$  "THAI" ) HexCode="0x0e01 0x0e09 0x0e14 0x0e42 0x0e55"; # 258/65/62/65/65 TestChar="ก ฉ ด โ ๕"; # N.B. MUST USE NON-BREAKING SPACES! CharMap="000e:[[:space:]]fffffffe[[:space:]]87ffffff[[[:space:]]0fffffff" Lang="Thai";<br>LangCode='th' # Thai (ISO 639-1) # Thai/352: Thai Script Unicode block: 0x0e01-0x0e7f ScriptTag="thai"<br>Sample="แฟรงคโอเบอลที่าน ้ับ ่ีป ่ญ ญ"; Sample="แฟรงค์โอเบอลีทททนี้บิ่ปิ่ญ ญู "; # the final 4 check for glyph arrangement # The # marking the comment is at character position 78, whereas in most other lines it is at # position 69; this is because the character count of the sample is higher than it appears due # to the multi-glyph compositions that take place with this particular Thai sequence. Unlike # Hindi however (see above), this sample displays correctly on the terminal (as well as on the # various outputs) because all of the Thai vowels and tone marks used are "dead keys."  $\mathbf{z}$  "YIDD" ) HexCode="0x05d0 0x05d3 0x05d8 0x05f0 0x05f1" # 258/34/32/22/34 TestChar="ױ װ ט ד א ;"# N.B. MUST USE NON-BREAKING SPACES! # Substituted 2 Yidish-only digraphs in the hex codes, but these are not displayed here. # The Yiddish Language is spoken in Israel and various European countries. For its alphabet # it uses Hebrew Script, but with the addition of specific Yiddish Digraphs (0x05f0-0x05f2). # Digraphs are two glyphs which remain separate glyphs, but are placed very close together. # Note that the order of these characters is reversed from that of the Hex: Yiddish is also RTL! # On the screen output, they will be listed left-to-right however (it's a bash thing) CharMap="0005:[[:space:]01-9a-f]\{55\}ffff[[:space:]01-9a-f]\{10\}7ff" # 32/34/258 # Regarding the [078f] portion of the pattern above: in addition to the alphabet, a value of: # : 7 (0 1 1 1) means only Yiddish Digraphs (0x5f0-0x5f2) are present, no add'l punctuation # : 8 (1 0 0 0) means only additional punctuation (0x5f3-0x5f4) is present # : 0 (0 0 0 0) means neither of the above is present # : f (1 1 1 1) means both Yiddish Digraphs as well as additional punctuation is present. Lang="Yiddish"; # Yiddish "looks like Hebrew but doesn't sound like Hebrew" (Translation of \$Sample below). "קוקט ווי העברעיש אָבער טוט נישט געזונט ווי העברעיש"=Sample # Yiddish (ISO 639-1) ScriptTag="hebr" # Hebr/125: Hebrew Script Unicode blocks: 0x0590-0x05ff; 0xfb00-0xfb4f (Presentation forms) # 05d0-05ea (Actual alphabet) 05f0-05f4 (Yiddish digraphs and additional punctuation)  $\ddot{i}$  # The Keywords below don't represent any "official" category, but are merely things I've looked for: "BOXD" ) HexCode="0x250c 0x2500 0x2518"  $*$  N.B. MUST USE NON-BREAKING SPACES! # N.B. MUST USE NON-BREAKING SPACES!<br># TO DO: Incomplete: NEEDS FIXING CharMap="0025: [[:space: ]01-9a-f]\{8\}" Lang="Box Drawing" Lang="Box Drawing" 1999 - 1999 - 1999 - 1999 - 1999 - 1999 - 1999 - 1999 - 1999 - 1999 - 1999 - 1999 - 1999 - <br>LangCode='99' - 1999 - 1999 - 1999 - 1999 - 1999 - 1999 - 1999 - 1999 - 1999 - 1999 - 1999 - 1999 - 1999 - 19  $\frac{1}{2}$  =  $\frac{1}{2}$  =  $\frac{1}{$  $Sample="  $\rightarrow$$  # Box Drawing Script Unicode block: 0x2500–0x257F  $\ddot{i}$ "CURR" ) HexCode="0x20ac 0x20ad 0x20b9 0x20aa 0x20a9" # 258/42/\_/\_/42 # The currncy symbols in the lines above and below are: Euro, Kip, Rupee, Shekel, Yen, Won TestChar="€ K ₹ ₪ ₩";  $\#$  N.B. £ (0xa3) and ¥ (0xa5) are "Latin" # Currency Plane occupies right half of word 5 and left half of word 6 in the 0020: row CharMap="0020:[[:space:]01-9a-f]\{50\}[[:space:]01-9a-f]\{9\}" # Could permit all 0s: FIX THIS!

 # "0020: ffffffff fffffcff ffffffff fff3001f 001f7fff 03ffffff ffff0000 0001ffff" # echo \${CMap:46:9} pulls out relevant part: 7fff 03ff # These characters cannot ALL be 0 !! # But this will do for the moment Lang="Currency"; # Non-standard name for output here # Used universally; language not relevant Sample="\\$5 = ₩5,682.98 = €4.59 = ₪19.31 = 158,435ریال etc."; # Note: "\$" must be escaped in bash! # Currency Symbols Unicode block: 20a0–20cf; also in a variety of other scripts # http://www.xe.com/symbols.php and https://gist.github.com/bzerangue/5484121 shows collections. # 0x20a1 (₡ Costa Rica Colon), 0x20ac (€ {various} Euro), 0x00a3 (£ {various} Pound), # 0xfdfc (ریال Iranian Real), 0x20aa (₪ Israeli Shekel), 0x00a5 (¥ Japanese Yen), # 0x20a9 (₩ Korean Won), 0x20ad (₭ Laotian Kip), 0x20b1 (₱ Philippine Peso), # 0x0e3f (฿ Thai Baht), 0x20b9 (₹ Indian Rupee - also see devanagari letter U+0930)  $\begin{array}{r} ; \\ \text{TDOMI} \end{array}$  ) HexCode="0x1f053": "DOMI" ) HexCode="0x1f053"; # Merely an example of Unicode values TestChar= "; # higher than 0xffff; see "MUSI" below " CharMap="01f0:[[:space:]01-9a-f]\{8\}" # for comments about that range. 258/0 Unitary States (1992)<br>Lang="Dominoes"; # Non-standard name for output here<br>LangCode='99' # Language not relevant LangCode='99' # Language not relevant # Only used for fodt generation # Domino Tiles Unicode block: 0x1f030–0x1f09f; 1f030-1f093 are used  $\ddot{i}$  "FRAC" ) HexCode="0x00bc 0x00bd 0x00be" # 258/215/\_/\_/215 TestChar="¼ ½ ¾" # N.B. MUST USE NON-BREAKING SPACES! CharMap="0000:[[:space:]01-9a-f]\{46\}[01-9a-f]" # ANY, not all of the above 3 fractions TestChar="4  $\frac{1}{2}$   $\frac{1}{4}$ "<br>CharMap="0000: [[:space:]01-9a-f]\{46\}[01-9a-f]" # ANY, not all of the above 3 fractions<br>Lang="Ligatures"; # Hon-standard name for output here<br>LangCode='99' # Language not relevant # Language not relevant Sample="One-quarter is  $\frac{1}{4}$ ; one half is  $\frac{1}{2}$ ; three-quarters is  $\frac{3}{4}$ .  $\mathbf{z}$  "LIGA" ) HexCode="0xfb00 0xfb01 0xfb02 0xfb03 0xfb04 0xfb05 0xfb06" # 258/20/\_/\_/20 # Characters above and below are cherry-picked from the  $0xfb00-0xfb4f$  Block<br>TestChar="ff fi ffiffiffiffiff" # N.B. MUST USE NON-BREAKI # N.B. MUST USE NON-BREAKING SPACES!<br># 20/258 # 0xfb00-0xfb4f Block  $CharMap="00fb:[[:space:]01-9a-f]\{\{7\}7f"$ # ALTERNATE GROUPINGS OF LIGATURES for when you just need to feel depressed ...<br># ALTERNATE GROUPINGS OF LIGATURES for when you just need to feel depressed ... # HexCode="0x0c6" # 258/3/\_/\_/3  $# N.B. MUST USE NON-BREAKING SPACES!$ <br> $# 0/3/258$ " - CharMap="0000:" # [[:space:]01-9a-f]\{7\}" # 7f"<br># 0. DiarMap="0000:" # [[:space:]01-9a-f]\{7\}" # 7f" # HexCode="0x0e6" # 258/10/\_/\_/10 # TestChar="æ";<br># CharMap="0000:" # [[:space:]01-9a-f]\{7\}" # 7f" # 2/10/258  $\frac{4}{10000}$  = CharMap="0000:"  $\frac{4}{10000}$  [[:space:]01-9a-f]\{7\}" # 7f"  $\text{HexCode} = \text{"0x152 0x153"}$   $\text{# N.B. MUST USE NON-BREAKING SPACES!}$  # TestChar="Œ œ"; # N.B. MUST USE NON-BREAKING SPACES! # CharMap="0015:" # [[:space:]01-9a-f]\{7\}" # 7f" # 9/258 Lang="Ligatures";<br>
Lang="Ligatures";<br>
LangCode='99' # Language not relevant Language not relevant Sample="effective or effective: efficiency or efficiency: Supendous or stupendous"; # Alphabetic Presentation Forms Unicode block: 0xfb00–0xfb4f # See: https://en.wikipedia.org/wiki/List\_of\_precomposed\_Latin\_characters\_in\_Unicode # C1 Controls and Latin-1 Supplement Unicode block: 0080–00ff! Not recommended by Unicode but... # Latin Ligatures, like a few other natural groupings, are scattered all over the place, so: # TO DO: CAN MULTIPLE HEX CODE GROUPS (0080 & fb00) BE SENT BELOW? NEED TO CHECK WHAT I DID...  $\qquad \qquad ;\qquad \qquad ;\qquad \qquad \texttt{HexCode="0x1d106 1d10b 0x1d120 0x1d160";}$ MUSI" ) # HexCode="0x1d106 1d10b 0x1d120 0x1d160"; # REPLACED: See next assignment line.<br>"# TestChar="|: \* & )"<br># The "official"\* Musical Symbols Unicode block is nominally 0x1d100-1d1ff, with the segments # 1d100-1d126, 1d129-1d158, 1d15a-1d172, and 1d17b-1d1e8 being the actual characters # \* The "official" version was introduced in version 3.1 of Unicode (March 2001) # These characters are all present in both .ttf and .otf versions of FreeMono for example but, as with other scripts that begin beyond Oxffff, they are not reported by ttfdump or any other font utility I've been able to locate. # MuseScore, for example, uses their own MScore font, which has glyphs in a private use segment # (e.g. 0xe19b) but that's not generally usable due to the proprietary encoding. # Therefore: use the limited set of Musical Symbols located in the Unicode Miscellaneous Symbols # block that runs from 0x2600-0x26ff; the following are the applicable symbols for music. HexCode="0x2669 0x266a 0x266b 0x266c 0x266d 0x266e 0x266f" # 258/34/\_/1/34 ↑ 266B beamed eighth notes # ♬ 266C beamed sixteenth notes ♭ 266D music flat sign ♮ 266E music natural sign # ‡ 266F music sharp sign<br>TestChar="J מתולים"; TestChar="」 ኑ ጧ ौ ♭ b | ♯"; # TestChar="|| ¾ 《 ♪"; # TestChar=" ";<br>CharMap="0026:[[:space:]01-9a-f]\{8\}" # Was: ="01d1:[[:space:]01-9a-f]\{8\}" Lang="Music"; http://www.charte.com/watch?the-community/watch?the-community-standard name for output here<br>LangCode='99' # Language not relevant # Language not relevant ScriptTag="musc"<br>"Sample="%#JJJJJ" # Only used for fodt generation  $\ddot{i}$  \* ) HexCode="0x0041 0x0042 0x0079 0x007a"; TestChar="A B y z";  $\qquad$  # N.B. MUST USE NON-BREAKING SPACES! CharMap="0000:[[:space:]01-9a-f]\{8\}" Lang="English";<br>LangCode='en' # English (ISO 639-1) Sample="Good Morning"; # C0 controls and Basic Latin Unicode block: 0x0000-0x007f (formerly called lower ASCII) ;; esac # Note that all variable definitions are GLOBAL (the default in Bash), so any caller has easy access. }

### MAIN SCRIPT DEFINITION ROUTINE: Interprets parameters passed to this shell script, and calls the # convertKeyWord() function to grab several values for each Script/Language we are interested in looking at.<br># Here we define the particular scripts we are interested in: one to SNumArgsAccepted may be specified as Here we define the particular scripts we are interested in; one to \$NumArgsAccepted may be specified as command line parameters, but if none are given explicitly, we'll look for fonts containing Thai characters. echo \$MajorSeparator<br>if [ \$# == 0 ]; then # If TRUE could just show usage and exit The default to Thai is for my own convenience; as currently written, up to \$NumArgsAccepted parameters # can be given from the following supported (and case-insensitive) entries: Arab[ic], Arme[nian], Bibl[ical (Hebrew)], Cyri[llic], Deva[nagari], Fars[i], Gree[k],<br>Hebr[ew], Hind[i], Iran[ian], Laot[ian], Pers[ian], Russ[ian], Thai,<br>Yidd[ish], Box Drawing, Curr[ency], Domi[noes], Frac[tions], Liga[ # Hebr[ew], Hind[i], Iran[ian], Laot[ian], Pers[ian], Russ[ian], Thai, # Yidd[ish], Box Drawing, Curr[ency], Domi[noes], Frac[tions], Liga[tures], Musi[c] # Otherwise, for any unrecognized keyword, this will search for fonts containing Latin characters echo "INFO: No command line parameters given; we're looking for Thai characters by default" Keyword="THAI" # Grab specific values for this language TestCodeList=\$HexCode; LangCodeList=\$LangCode; CMapList=\$CharMap # This reverses word order in RTL phrases Message=\$TestChar' ('\$HexCode')' CharMsg="'"\$TestChar"'" LangList[1]=\$Keyword LangAbbrevList[1]=\$LangCode OTFCapList=\$ScriptTag else<br>for arg in `seq 1 \$NumArgsAccepted`; do for arg in `seq 1 \$NumArgsAccepted`; do # Wander through each argument passed in if [  $\frac{1}{2}$  [  $\frac{1}{2}$   $\frac{1}{2}$  then  $\frac{1}{2}$   $\frac{1}{2}$  then  $\frac{1}{2}$   $\frac{1}{2}$   $\frac{1}{2}$   $\frac{1}{2}$   $\frac{1}{2}$   $\frac{1}{2}$   $\frac{1}{2}$   $\frac{1}{2}$   $\frac{1}{2}$   $\frac{1}{2}$   $\frac{1}{2}$   $\frac{1}{2}$   $\frac{1}{2}$   $\frac{1}{2}$   $\frac{1}{2}$   $\frac{1$  Keyword=\$(echo \${!arg} |cut -c1-4 |tr '[:lower:]' '[:upper:]') # Create 4 char upper case keyword # Unicode planes contain SCRIPTS, although any Script may be used by multiple languages. These "translations" convert languages I commonly refer to into the Scripts they use. # This is NOT scalable, as some languages can be written in more than one script! For example: Azerbaijani, Japanese, Kyrgyzstani, Moldovan, Mongolian, and Turkmenistani: Beware! # Inuktitut can be written in its own syllabary, a modified Cherokee alphabet or with Latin letters. if [ \$Keyword == "HIND" ]; then Keyword="DEVA"; fi  $\qquad$  # Convert Language to required Script if [ \$Keyword == "RUSS" ]; then Keyword="CYRI"; fi # Convert Language to required Script if [ \$Keyword == "FARS" ]; then Keyword="PERS"; fi  $\quad$  # Make Farsi an alias for Persian if [ \$Keyword == "IRAN" ]; then Keyword="PERS"; fi  $\qquad$  # Make Iranian an alias for Persian if [ \$Reyword == "LAOT" ]; then Reyword = "LAOO"; fi and the means of the server in the server is the server o<br>convertReyWord == "LAOO" ]; then Reyword = "LAOO"; fi and the server odd abbreviation this argume # Create variables for this argument TestCodeList=\$TestCodeList" "\$HexCode; LangCodeList=\$LangCodeList" "\$LangCode # Expand lists SampleText=\$SampleText" "\$Sample ((ArgsFound++)) if [ \$ArgsFound == \$# ] && [ \$# != 1 ]; then # Message=\$Message' and '\$TestChar' ('\$HexCode')' # Need "and" for last entry but not first CharMsg=\$CharMsg' and '"'"\$TestChar"'" else Message=\$Message' '\$TestChar' ('\$HexCode')' # Otherwise just separate with spaces CharMsg=\$CharMsg' '"'"\$TestChar"'"  $f_i$  # In either case above, \$Message has the embedded RTL Characters from \$TestChar in a reversed order # I suspect this is a side effect of font rendering mechanisms interpreting spaces as "Latin" LangList[arg]=\$Keyword LangAbbrevList[arg]=\$LangCode OTFCapList=\$OTFCapList" "\$ScriptTag fi done # Done: for arg in `seq 1 \$NumArgsAcce... # Done: if [  $$^{\frac{1}{4}} == 0$  ] ### OPEN AN .fodt FILE (if the FODTGen flag is set) and create the initial part of the header # Now we prepare to create a demonstration document that can be loaded into LibreOffice Writer or other # application that can read .fodt files (bare xml versions of .odt files). We need to establish a full # path name for the file, because we will be in different directories as we write to it, which can get ugly. TO DO: Include Font style information when creating the .fodt output ::: gave up; not recognized by LO if [ \$FODTGen == 1 ]; then DemoDoc=\$Origin"/"\$FODTDOC".fodt" # Experimental stuff: See /mnt/Library/Ubuntu/Unity\_Screen\_Elements.fodt for things to rip off... echo '<?xml version="1.0" encoding="UTF-8"?>' > \$DemoDoc # CREATE NEW FILE; then append below echo '' >> \$DemoDoc echo '<office:document'<br>echo ' xmlns:office="urn:oasis:names:tc:opendocument:xmlns:office:1.0"' >> \$DemoDoc echo ' xmlns:office="urn:oasis:names:tc:opendocument:xmlns:office:1.0"' >> >>> \$DemoDoc<br>echo ' xmlns:style="urn:oasis:names:tc:opendocument:xmlns:style:1.0"' >> >> \$DemoDoc echo ' xmlns:style="urn:oasis:names:tc:opendocument:xmlns:style:1.0"' >> >> \$DemoDoc<br>echo ' xmlns:text="urn:oasis:names:tc:opendocument:xmlns:text:1.0"' >> >> \$DemoDoc echo ' xmlns:text="urn:oasis:names:tc:opendocument:xmlns:text:1.0"' >> \$DemoDoc echo ' xmlns:table="urn:oasis:names:tc:opendocument:xmlns:table:1.0"' >> \$DemoDoc echo ' xmlns:fo="urn:oasis:names:tc:opendocument:xmlns:xsl-fo-compatible:1.0"' >> \$DemoDoc<br>echo ' xmlns:meta="urn:oasis:names:tc:opendocument:xmlns:meta:1.0"' >> \$DemoDoc echo ' xmlns:meta="urn:oasis:names:tc:opendocument:xmlns:meta:1.0"' >> \$DemoDoc<br>echo ' xmlns:number="urn:oasis:names:tc:opendocument:xmlns:datastyle:1.0"' >> \$DemoDoc echo ' xmlns:number="urn:oasis:names:tc:opendocument:xmlns:datastyle:1.0"' >> \$DemoDoc echo ' xmlns:script="urn:oasis:names:tc:opendocument:xmlns:script:1.0"' >> \$DemoDoc<br>echo ' xmlns:loext="urn:org:documentfoundation:names:experimental:office:xmlns:loext:1.0"' >> \$DemoDoc echo ' xmlns:loext="urn:org:documentfoundation:names:experimental:office:xmlns:loext:1.0"' >> \$DemoDoc echo ' xmlns:field="urn:openoffice:names:experimental:ooo-ms-interop:xmlns:field:1.0"' >> \$DemoDoc echo ' xmlns:formx="urn:openoffice:names:experimental:ooxml-odf-interop:xmlns:form:1.0"' >> \$DemoDoc echo ' xmlns:css3t="http://www.w3.org/TR/css3-text/"' >> \$DemoDoc echo ' office:version="1.2"' >> \$DemoDoc echo ' office:mimetype="application/vnd.oasis.opendocument.text">' >> >> \$DemoDoc<br>echo ' <office:styles>' >> \$DemoDoc echo ' <office:styles>' >> \$DemoDoc<br>echo ' <office:styles>' >> \$DemoDoc echo ' </office:styles>' >> \$DemoDoc<br>echo ' </office:styles>' >> \$DemoDoc echo ' <office:body>'

```
echo ' <office:text>' >> $DemoDoc
 echo ' <text:p >Font Samples for selected fonts:</text:p>' >> $DemoDoc
 echo ' <text:p >This file is '$DemoDoc'</text:p>' >> $DemoDoc
 echo ' <text:p/>' >> $DemoDoc
echo '   <text:p >Thai Script Sample: นถึกเขยืนโดยแฟรงคโอเบอล<ี/text:p>'                               >> $DemoDoc<br>echo '   <text:p >Devanagari Script Sample: यह अंग्ऐजी भाषा नहीं है (Hindi Language)</text:p>'         >
  echo ' <text:p >Hebrew Script Sample: העברית השפה זו ;N.B. Hebrew is right to left</text:p>' >> $DemoDoc<br>echo ' <text:p/>' >> $DemoDoc
 echo ' <text:p/>' >> $DemoDoc
 echo ' <text:p/>' >> $DemoDoc
            # $Message below looks strange in the .fodt file if it contains an RTL character
 # but it is read and displayed correctly by LibreOffice Writer<br>echo ' <text:p >The following is a list of fonts in the directories:<
 echo ' <text:p >The following is a list of fonts in the directories:</text:p>' >> $DemoDoc echo ' <text:p > ' $Where2Look'</text:p>' >> $DemoDoc
 echo ' <text:p > '$Where2Look'</text:p>' >> $DemoDoc<br>echo ' <text:p >that contain the character(s) '$Messaqe'</text:p>' >> $DemoDoc
 echo ' <text:p >that contain the character(s) '$Message'</text:p>' >> $DemoDoc <br/>
>> $DemoDoc <>>> $DemoDoc >> $DemoDoc
 echo ' <text:p/>' >> $DemoDoc
fi \qquad \qquad \qquad \qquad \qquad \qquad \qquad \qquad \qquad \qquad \qquad \qquad \qquad \qquad \qquad \qquad \qquad \qquad \qquad \qquad \qquad \qquad \qquad \qquad \qquad \qquad \qquad \qquad \qquad \qquad \qquad \qquad \qquad \qquad \qquad \qquad \q# Generate a list of 'suspicious' fonts, i.e. those that may require replacement<br>if [ $SuspectGen == 1 ]; then
                                                                     # Switch set at beginning of this script
  SFLFN=$Origin"/"$SFLFN
 print ("This file is: $SFLFN\n" )<br>printf "This file is: $SFLFN\n" > $SFLFN<br>printf "This lists Font Files that may need repair or replacement due possible errors \n" >> $SFLFN
 printf "This lists Font Files that may need repair or replacement due possible errors.\n" >> $SFLFN<br>printf "Note: When examining multiple Scripts/Languages, not all suspect fonts may appear.\n" >> $SFLFN
 printf "Note: When examining multiple Scripts/Languages, not all suspect fonts may appear.\n" >> $SFLFN<br>nrintf "SMiniSeparator\n\n"
 printf "$MiniSeparator\n\n"
printf "The following directory tree(s) were examined: $Where2Look\n\n" >> $SFLFN<br>fi dense if ($SuspectGen == 1 l
                                                                     fi # Done: if [ $SuspectGen == 1 ]
inspectFont() \# Lists info about each font containing the specified HexCode(s)
   {
    ((FontsChecked++)) # Increment number of fonts examined
    FullMatchFlag=1 # Assume a full match until proven otherwise
    #### This section looks in each font for one or more specific characters from a particular script:
    CSetMatch=$(fc-match $Location/$DirName$fontf charset)
   for HexCode2Find in $TestCodeList; do <br>for OneCode in $HexCode2Find; do <br># Check each hex code in $TestCodeList
                                                                     # Check each hex code in $TestCodeList
        if [ $debug == 'ON' ]; then printf "%40s" "Checking $OneCode in $fontf: "; fi
        # Use ttfdump to find out if this font contains the hex code sequences we're currently looking for.
 # SymLinks cause errors here, so send them to the bit bucket: I'm too lazy to extract all link info
 # since only one link was installed by my OS as a fallback for Japanese, which I don't use. YMMV
        if TmpOut=$(ttfdump -t cmap $Location/$DirName$fontf 2>/dev/null | grep $HexCode2Find); then 
Success="Yes" # Success contingent on entire loop
 if [ $debug == 'ON' ]; then echo $OneCode " found ..."; fi
      else<br>Success="No"
Success="No" example and the set of the set of the set of the set of the set of the set of the set of the set of the set of the set of the set of the set of the set of the set of the set of the set of the set of the set of
if [ $debug == 'ON' ]; then echo $OneCode " NOT found: skipping to next font ..."; fi
      break 2 \qquad \qquad \qquad \qquad \qquad \qquad \qquad \qquad \qquad \qquad \qquad \qquad \qquad \qquad \qquad \qquad \qquad \qquad \qquad \qquad \qquad \qquad \qquad \qquad \qquad \qquad \qquad \qquad \qquad \qquad \qquad \qquad \qquad \qquad \qquad \qquad fi # Done: if TmpOut=$(ttfdump -t cmap ...
                                                                     # Done: for OneCode in $HexCode2Find
   done \# Done: for HexCode2Find in $TestCodeList<br>if [ "$Success" = "Yes" ]; then \# If ALL HexCodes in TestCodeList found
if [ "$Success" = "Yes" ]; then \qquad # If ALL HexCodes in TestCodeList found
 ((FontsMatched++)) # Increment Num of fonts w/all hex codes
     printf "$Fmt" $fontf "( located in:" $Location/$DirName" )"
     printf "%38s %s\n" " " "Potential match $FontsMatched of $FontsChecked Fonts checked so far... "
 # The echo below is used as an intermediary to remove leading spaces from fc-query output line
 FntSty=$(echo $(fc-query "$Location/$DirName$fontf" | \
grep "style" | \ \ \ \ \ \ |\texttt{sed } s/\texttt{"style:}\texttt{"}/\texttt{/} | \
sed s/"stylelang*"//) \qquad \qquad \mid \quad \setminus cut -c 1-72) # Trim the output for screen display
 FntSlt=$(fc-query "$Location/$DirName$fontf" | grep "slant" | sed s/"slant:"//) # 
 FntWgt=$(fc-query "$Location/$DirName$fontf" | grep "weight" | sed s/"weight:"//) # 
 FntWid=$(fc-query "$Location/$DirName$fontf" | grep "width" | sed s/"width:"//) # 
 printf "%36s %s\n" " " " Font Style begins: $FntSty"
 FntSltWgtWid=$(echo $FntSlt","$FntWgt", and"$FntWid);
 printf "%36s %36s %6s, %8s and %8s\n" " " " Font Slant, Weight, and Width are:" \
 $FntSlt $FntWgt $FntWid
     if [ $FODTGen == 1 ]; then \qquad # If an .fodt file was requested
       writeSample "$fontf contains the requested character(s) ..."
                    "$fontf is located in: $Location/$DirName" \
 "Font Slant, Weight, and Width are: $FntSltWgtWid" \
 "$SampleText" # Report this font in the output fodt
     fi \qquad \qquad \qquad \qquad \qquad \qquad \qquad \qquad \qquad \qquad \qquad \qquad \qquad \qquad \qquad \qquad \qquad \qquad \qquad \qquad \qquad \qquad \qquad \qquad \qquad \qquad \qquad \qquad \qquad \qquad \qquad \qquad \qquad \qquad \qquad \qquad \q #### Now check the Language Support reported by this font to see if it's correct
      LangIdx=0 # Language Code: Index for array
       r OneCode in $LangCodeList; do \begin{array}{ccc} 0 & + & + & + & + & - \\ 0 & - & + & - & + & - \\ 0 & - & + & - & - \\ 0 & - & + & - & - \\ 0 & - & + & - & - \end{array} ((LangIdx++)) # Increment lang code index
                                                                     # PerLangFoundSwitch limits to 1 match
        if TmpOut=$(fc-query "$Location/$DirName$fontf" | grep "|$OneCode|") # Does fc-match find OneCode
       then 
         printf "$Fmt" " " "√ fc-query correctly reports the ISO 639-1 Language Code: '$OneCode'"
                                                                     # So we don't double count errors
        if [ $PLFSwitch == 0 ]; then<br>((LangsMatched[LangIdx]++))
          printf "$Fmt" " " \
```

```
 " ...match number ${LangsMatched[LangIdx]} for the ISO 639-1 Language Code '$OneCode'"
                                                                  # Could just be set to 1
         fi
       else
         # Don't print a negative result if this is a fake language (e.g. currency, music symbols, etc.)
        if [ $OneCode != '99' ]; then
            echo -en $ErrColor # This works stand-alone but not in script, and it doesn't work with printf
 # ErrColor='\e[1;41;37m' #(Red on White) # # NmlColor='\e[27m' # echo -en $ErrColor
 printf "$Fmt" ">>" "X fc-query FAILED TO REPORT the ISO 639-1 Language Code '$OneCode'"
 FullMatchFlag=0 # No Failures will be added to list
 if [ $debug == 'ON' ]; then echo "FullMatchFlag set back to "$FullMatchFlag; fi
if [ $SuspectGen == 1 ]; then \qquad # Switch set at beginning of this script
 printf "For '$OneCode': $Location/$DirName$fontf " >> $SFLFN
printf "FAILED TO REPORT this ISO 639-1 Language Code.\n" >> >> $SFLFN
fi diagram in the set of the set of the set of the set of the set of the set of the set of the set of the set of the set of the set of the set of the set of the set of the set of the set of the set of the set of the set o
         else
 printf "$Fmt" " " "- Code '$OneCode' is not a language, so no language reporting was attempted."
 fi # Done: if [ $OneCode != '99' ]
       ((LangMatchFailures++)) # Increment Num fonts lacking lang code
    fi \qquad \qquad \qquad \qquad \qquad \qquad \qquad \qquad \qquad \qquad \qquad \qquad \qquad \qquad \qquad \qquad \qquad \qquad \qquad \qquad \qquad \qquad \qquad \qquad \qquad \qquad \qquad \qquad \qquad \qquad \qquad \qquad \qquad \qquad \qquad \qquad \q# Done: for OneCode in $LangCodeList
 #### Check the Open Type Layout capability for this font (can be in both TrueType and OpenType fonts)
 OTCapIdx=0 # OpenType Capabilities: Index for array
    for OneCap in $OTFCapList; do \qquad # Check OTF capability for each font
        ((OTCapIdx++))
      POCFSwitch=0 \# PerOtfCapFoundSwitch limits to 1 match
       if TmpOut=$(fc-query "$Location/$DirName$fontf" | grep "capability:\(.*\)otlayout:$OneCap")
       then 
         printf "$Fmt" " " "√ fc-query correctly reports ISO 15924 Script Support Code: '$OneCap'"
                                                                  # So we don't double count matches
 ((OTFMatches[OTCapIdx]++))
printf "$Fmt" " " \
 " ...match number ${OTFMatches[OTCapIdx]} for the ISO 15924 Script Code '$OneCap'"
           ((POCFSwitch++)) # Could just be set to 1
         fi
       else
         printf "$Fmt" ">>" "X fc-query FAILED TO REPORT Script Support for ISO 15924 code: '$OneCap'"
         ((OTFMatchFailures[OTCapIdx]++)) # Increment Num fonts lacking OTF Caps
                                                                  # Switch set at beginning of this script<br>>> $SFLFN
          printf "For '$OneCap': $Location/$DirName$fontf: " >> $SFLFN<br>printf "Font doesn't report Script Support for this ISO 15924 Code.\n" >> $SFLFN
        printf "Font doesn't report Script Support for this ISO 15924 Code.\n"<br>
fi # Done: if S
        fi \overline{f} + \overline{f} + \overline{f} + \overline{f} + \overline{f} = 1 ]<br>FullMatchFlaq=0 + No Failures will be added to
      FullMatchFlag=0 \# No Failures will be added to list<br>fi \# Done: if TmpOut=$(fc-match...
    fi \qquad \qquad \qquad \qquad \qquad \qquad \qquad \qquad \qquad \qquad \qquad \qquad \qquad \qquad \qquad \qquad \qquad \qquad \qquad \qquad \qquad \qquad \qquad \qquad \qquad \qquad \qquad \qquad \qquad \qquad \qquad \qquad \qquad \qquad \qquad \qquad \q# Done: for OneCap in $OTFCapList
     #### Now check the Character Set Map reported by this font to see if the expected CMap is available
     CMMIdx=0 # Character Map Matches: Index for array
     for CMap in $CMapList; do
      ((CMMIdx++))<br>PFCMFSwitch=0
                                                                  # PerFontCMapFoundSwitch is a SWITCH
 Seg=$(echo $CMap | cut -c 1-25) # Truncated version for display only
 if CMap=$(fc-query "$Location/$DirName$fontf" | grep "$CMap"); then
printf "$Fmt" " " \
 "√ fc-query correctly found a Character Map Segment beginning '$Seg'"
if [ $PFCMFSwitch == 0 ]; then \qquad # So we don't double count matches
                                                                  # Increment number of charsets found
          ((\text{CMapsMatched}[\text{CMMIdx}]++)<br>printf "$Fmt" " \
                   ...match number ${CMapsMatched[CMMIdx]} for the Character Set Segment beginning '$Seg'"
           # TO DO (Maybe): HERE we need to update the counter for each char map within the font !!
         ((PFCMFSwitch++)) # Could just be set to 1
                                                                   fi # Done: if [ PFCMFSwitch == 0 ]
       else
         #### THIS IS ALL IN FAILURE MODE: LINE CONTAINING CMap couldn't be found; explain what was found
         ((CMapMatchFailures++)) # Increment number of charsets NOT found
                                                                  # No Failures will be added to list
         printf "$Fmt" ">>" "X fc-query FAILED TO FIND A CHARACTER MAP SEGMENT DEFINED AS '$Seg'"
                                                                  # Truncate to just line number requested
         ActualLine=$(echo $(fc-query "$Location/$DirName$fontf" | grep "$SegHdr"))
         # Match failure might be an existing line that doesn't match or no relevant line at all
         if Alternate=$(fc-query "$Location/$DirName$fontf" | grep "$SegHdr"); then
                                                                  # Show existing line for comparison<br># Switch set at beginning of this script
if [ $SuspectGen == 1 ]; then \qquad # Switch set at beginning of this script
printf "For '$SegHdr': $Location/$DirName$fontf: " >> >> $SFLFN
            printf "Font doesn't was extended that the Character Map specified.\n" >> $SFLFN<br>printf "Font doesn't match the Character Map specified.\n" >> $SFLFN<br>printf " >> $SFLFN
            printf " Character Map reported was '$ActualLine'.\n" >> $SFLFN<br>printf " This might be due to one or more missing characters" >> $SFLFN
                                 This might be due to one or more missing characters"
          printf " in the font's bitmap.\n\begin{cases} \n\frac{m}{2} > > \sqrt{5} < 5 \n\end{cases} fi # Done: if [ $SuspectGen == 1 ]
         else
 printf "$Fmt" " " " ...No relevant line for '$SegHdr' was found for this font."
if [ $SuspectGen == 1 ]; then \qquad # Switch set at beginning of this script
printf "For '$SegHdr': $Location/$DirName$fontf: " >> >> $SFLFN
            printf "No relevant line beginning with '$SegHdr' was found.\n" >> $SFLFN
```
 fi # Done: if [ \$SuspectGen == 1 ] fi # Done: Alternate=\$(fc-query "\$Locat... fi # Done: if CMap=\$(fc-query "\$Locati... done <br>
if [\$FullMatchFlag == 1 ]; then <br>
if [\$FullMatchFlag == 1 ]; then  $\qquad$  # Full match flag still ON for the # Full match flag still ON for this font? ((++FullMatchListIdx)) FullMatchList[FullMatchListIdx]=\$Location/\$DirName\$fontf printf "%38s %s\n" " " \ "Complete Match \$FullMatchListIdx of the \$FontsMatched potential matches so far... " else if [ \$debug == 'ON' ]; then echo "No Full Match for "\$Location/\$DirName\$fontf; fi fi echo \$MinorSeparator else if [ \$debug == 'ON' ]; then echo \$Location/\$DirName\$fontf": Font Number:" \$FontsChecked; fi<br>  $\uparrow$  Done: if [ "\$Success" = "Yes" ] fi # Done: if [ "\$Success" = "Yes" ] } # Done: inspectFont() function ### MAIN FONT EXAMINATION ROUTINE: Calls inspecFont() to examine each font in each location: echo -e "Fonts containing the Unicode Character(s):"\$CharMsg # RTL characters are in REVERSE ORDER echo "...............Looking in directory Trees: "\$Where2Look echo "...........Checking for Language code(s):"\$LangCodeList echo ".......Checking for Script Support code(s):"\$OTFCapList echo \$MajorSeparator<br>for Location in \$Where2Look # Font directories defined at beginning do # Examine each font directory in turn # Switch to next font directory # First check any fonts in this parent directory fontlist= $\S$ (ls -1L | grep -i \.[ot]tf )  $\qquad \qquad$  # Create a list of local ttf/TTF files # As near as I can tell, all Open Type fonts may be either .ttf or .otf, but not all .ttf files are (or # have) Open Type capabilities (e.g. older .ttf fonts). The difference between fonts with Open Type # capabilities is that those with a .ttf extension use quadratic Bézier splines curves, and those with an # .otf extension use cubic Bézier spline curves (a remnant of the older PostScript Type 1 designs). # Beware of .ttf files that report no Open Type capabilities; they may be outdated and need replacement! # A collection of TrueType files packaged together has the suffix TTC, but I don't look at them here. for fontf in \$fontlist; do  $\overline{a}$  + Examine each font file in turn inspectFont \$fontlist # Done: for fontf in \$fontlist # Now do all of the above again for each font in each subdirectory (effective limit is 2 levels!)<br>DirList=\$(ls -d \*/) <br>Fireate a list of subdirectori DirList=\$(ls -d \*/)<br>
for DirName in \$DirList; do <br>  $\frac{1}{2}$  # Examine each subdirectory in tu # Examine each subdirectory in turn<br># Create a list of local ttf/TTF files fontlist=\$(ls -1 \$DirName | grep -i \.ttf ) # Create a list of local ttf/TTF files # Examine each font file in turn inspectFont \$fontlist done # Done: for fontf in \$fontlist done # Done: for DirName in \$DirList # Done: for Location in \$Where2Look # Begin printing the on-screen summary of the font examination echo \$MajorSeparator printf "\* Search Result:%5d Truetype/Opentype files were examined for the specified characters.\n" \ **SFontsChecked** if [ \$FODTGen == 1 ]; then  $\qquad$  # If an .fodt file was requested printf " <text:p >\* Search Result:%5d Truetype files were examined, and</text:p>\n" >> SPomoDoc<br>SFontsChecked >> SPemoDoc \$FontsChecked fi # Done:if [ \$FODTGen == 1 ] # Print results of the character searches in the fonts printf "  $\frac{1}{5d}$  of those files (listed above) contain all the character(s)\$CharMsq.\n" SFontsMatched<br>echo -e " echo -e " Text Sample(s) for this run: '\$SampleText '" # Incorrectly orders RTL Words<br>if [\$FODTGen == 1 ]; then # If an .fodt file was requested f [ \$FODTGen == 1 ]; then <br>printf " <text:p > \$5d of those files contain all the character(s)\$CharMsg.</text: %5d of those files contain all the character(s)\$CharMsg.</text:p>\n" \\ >> \$DemoDoc \$FontsMatched fi # Done:if [ \$FODTGen == 1 ] printf " $821s$   $s\$ n" " for LangIdx in `seq 1 \$NumArgsAccepted`; do  $\qquad$  # Check Lang for each possible argument FinalLangCount=\${LangsMatched[\$LangIdx]} LangCode2=\${LangList[\$LangIdx]} LangAbbrev=\${LangAbbrevList[\$LangIdx]}<br>if [ \$LangCode != '99' ]; then if SLangCode != '99' ]; then # Skip for fake languages (math, etc.)<br>if I SLangMatchFailures '= 0 l: then if [ \$LangMatchFailures != 0 ]; then if [ \$FinalLangCount != 0 ]; then printf " WARNING:%5d of those \$FontsMatched files contained the Language Code '\$LangAbbrev'\ (\$LangCode2), BUT \$LangMatchFailures FILE(s) DID NOT!\n" \${LangsMatched[\$LangIdx]} if [ \$FODTGen == 1 ]; then # If an .fodt file was requested printf " <text:p > WARNING:%5d of those \$FontsMatched files contained the Language Code '\ \$LangAbbrev' (\$LangCode2), BUT \$LangMatchFailures FILE(s) DID NOT!</text:p>\n" \ \${LangsMatched[\$LangIdx]} >> \$DemoDoc fi  $\qquad$   $\qquad$   $\q$  else if [ \$LangAbbrev ]; then<br>printf "  $$5d$  of those \$FontsMatched files contained the Language Code \

'\$LangAbbrev' (\$LangCode2).\n" \${LangsMatched[\$LangIdx]} # If an .fodt file was requested<br>"\${LangsMatched[\$LangIdx]} printf "%32s %-5s %52s %s\n" " <text:p > "\${LangsMatched[\$LangIdx]} \ " of those \$FontsMatched files contained the Language Code '\$LangAbbrev' (\$LangCode2).</text:p>" \ external products and the contract of the contract of the contract of the contract of the contract of the contract of the contract of the contract of the contract of the contract of the fi # Done:if [ \$FODTGen == 1 ] fi # Done: if [ \$LangAbbrev ] fi # Done: if [ \$FinalLangCount != 0 ] else if [ \$LangAbbrev ]; then<br>printf " %5d of those \$FontsMatched files contained the Language Code '\$LangAbbrev'\  $(\text{SLangCode2}) \cdot \n \n \begin{cases} \n \n \text{SLongStateRed[SLangIdx]} \n \n \text{if} \n \end{cases}$ f [ \$FODTGen == 1 ]; then  $\begin{array}{c} \n f \text{ is a number of times, and the number of times, and the$  $\$5d$  of those \$FontsMatched files contained the Language Code\ '\$LangAbbrev' (\$LangCode2).</text:p>\n" \${LangsMatched[\$LangIdx]} >> \$DemoDoc fi fi fi finally contained to the set of the set of the set of the set of the set of the set of the set of the set of the set of the set of the set of the set of the set of the set of the set of the set of the set of the s fi # Done: if [ \$LangAbbrev ] fi # Done: if [ \$LangMatchFailures != 0 ] fi # Done: if [ \$LangCode != '99' ] done # Done: for LangIdx in `seq 1 \$NumArgs... printf "%21s %s\n" " " " \$MiniSeparator # Separate Lang Code stats from OTFCap # Print results of the Open Type language support in the fonts ... OTCapIdx=0 # OpenType Capabilities: Index for array for OneCap in \$OTFCapList; do  $\qquad$  # Report OTF capability for each font ((OTCapIdx++)) OTFMatchSuccesses=\${OTFMatches[\$OTCapIdx]} MissingOTFMatches=\${OTFMatchFailures[\$OTCapIdx]} if [ \$MissingOTFMatches != 0 ]; then printf " WARNING:%5d of those \$FontsMatched files contained the ISO 15924 Script Code '\$OneCap',\ BUT: \$MissingOTFMatches FILE(s) DID NOT!\n" \$OTFMatchSuccesses if [  $$FODTGen == 1$  ]; then<br>printf " <text:p > WARNING:%5d of those \$FontsMatched files contained the ISO 15924 Script\ Code '\$OneCap', BUT: \$MissingOTFMatches FILE(s) DID NOT!</text:p>\n" \$OTFMatchSuccesses >> \$DemoDoc<br>fi # Done:if </text:p>\n # Done:if </text:p> fi # Done:if [ \$FODTGen == 1 ] else<br>printf " %5d of those \$FontsMatched files contained the ISO 15924 Script Code\ '\$OneCap'.\n" \$OTFMatchSuccesses if  $[$  \$FODTGen == 1 ]; then<br>printf " <text:p > %5d of those \$FontsMatched files contained the ISO 15924 Script\ Code '\$OneCap'.</text:p>\n" \$OTFMatchSuccesses >> \$DemoDoc fi # Done:if [ \$FODTGen == 1 ] fi # Done: if [ \$MissingOTFMatches != 0 ] done # Done: for OneCap in \$OTFCapList # Separate OTFCap stats from CharMap # Print results of the character set queries to the fonts ...<br>CMMTdx=0 # Character Map Matches: Index for array for CMap in \$CMapList; do  $((CMMTdx++))$  CMMatchSuccesses=\${CMapsMatched[\$CMMIdx]} MissingCMMatches=\${CMapMatchFailures[\$CMMIdx]}<br>Seg=\$(echo \$CMap | cut -c 1-35)<br>MiniSeg=\$(echo \$CMap | cut -c 1-13) Seg=\$(echo \$CMap | cut -c 1-35) # Truncated version for display only MiniSeg=\$(echo \$CMap | cut -c 1-13) # Truncated version for WARNINGs only if [ \$MissingCMMatches != 0 ]; then printf " WARNING:%5d of those \$FontsMatched files contained the Character Map segment beginning\ '\$MiniSeg', BUT: \$MissingCMMatches FILE(s) DID NOT!\n" \$CMMatchSuccesses if [ \$FODTGen == 1 ]; then printf " <text:p > WARNING:%5d of those \$FontsMatched files contain the Character Map segment\ beginning '\$Seg', BUT: \$MissingCMMatches FILE(s) DID NOT!</text:p>\n" \$CMMatchSuccesses >> \$DemoDoc fi # Done:if [ \$FODTGen == 1 ] else if [ \$MissingCMMatches ]; then<br>printf "  $85d$ %5d of those \$FontsMatched files contained the Character Map segment\ beginning '\$Seg'.\n" \$CMMatchSuccesses if [ \$FODTGen == 1 ]; then printf " <text:p > %5d of those \$FontsMatched files contained the Character Map\ segment beginning '\$Seg'.</text:p>\n" \$CMMatchSuccesses >> \$DemoDoc fi  $\qquad$   $\qquad$   $\q$  fi fi<br>done # Done: for CSet in \$CMapList; do Generate a file listing all of the matches that SUPPOSEDLY meet all our criteria: # Switch set at beginning of this script<br># Build out the file name for FNC in `seq 1 \$ArgsFound`; do  $\qquad$  # Build out the file name LLFN=\$LLFN"\_"\${LangList[\$FNC]} done<br>LLFN=\$Origin"/"\$LLFN".txt" LLFN=\$Origin"/"\$LLFN".txt" # Add path and extension for permissions printf "%21s %s\n" "  $\frac{1}{2}$  \$S\n" "  $\frac{1}{2}$  \$MiniSeparator  $\frac{1}{2}$  \$S\n" # Notify user of  $\frac{1}{2}$  \$S\n" \$\bestand file \$LLFN listing complete matches.\n" # Notify user of print the film of the state of file state of file state of file states.\n" # Notify user of file name.<br>LFN > SLLFN printf "This file is: " \$LLFN > \$PERTY THE SECTION OF THE SECTION OF THE SECTION OF THE SECTION OF THE PRINCIP<br>printf "Suitable Fonts for mixing multiple Scripts/Languages: \n" >> \$LLFN >> \$LLFN printf "Suitable Fonts for mixing multiple Scripts/Languages: \n" >> >> \$LLFN printf "\$MiniSeparator\n" >> \$LLFN printf "The following directory tree(s) were examined: \$Where2Look\n" >> \$LLFN

 printf "\n" >> \$LLFN printf " \$FullMatchListIdx fonts found of the \$FontsChecked font files examined:\n" >> \$LLFN printf " a) contained the characters: \$CharMsg\n" >> \$LLFN printf " b) reported the corresponding Language Code(s): \$LangCodeList\n" >> \$LLFN<br>printf " c) reported the corresponding Script Code(s): \$OTFCapList\n" >> \$LLFN printf " c) reported the corresponding Script Code(s): \$OTFCapList\n" >> >> \$LLFN printf " d) matched all the defined Character Map Segment(s)\n" >> \$LLFN printf " \$MiniSeparator\n" >> \$LLFN printf "\n" >> \$LLFN printf " A List of those potentially usable Font files (for further evaluation) is:\n" >> \$LLFN for Id in `seq 1 \$FullMatchListIdx`; do # Create the actual list of fonts printf "%5s: %s\n" \$Id \${FullMatchList[\$Id]} done<br>fi fi # Done: if [ \$FPassGen == 1 ] # Indicate on screen that the list of potentially faulty fonts was created and give its name if [ \$SuspectGen == 1 ]; then # Switch set at at script set at at set of the set of this script printf  $"\frac{21s}{s}\n$  script set at a set of the script script script script script script script script script script script sc printf "%21s %s\n" " " \$MiniSeparator # Separate reporting section printf " > Created file \$SFLFN listing of possibly faulty fonts.\n" fi  $\frac{1}{2}$   $\frac{1}{2}$ echo \$MajorSeparator # Screen Report completed! # Here we complete the .fodt output file with a summary; with echo, actual spaces can be used with echo. if [ \$FODTGen == 1 ]; then  $\qquad$   $\qquad$   $\q$  echo ' <text:p/>' >> \$DemoDoc echo ' </office:text>' >> \$DemoDoc echo ' </office:body>' >> \$DemoDoc echo '</office:document>' >> \$DemoDoc fi # Done if [ \$FODTGen == 1 ] ##### END OF CODE HERE ######################################################################################